## GODIVA DRIVER OPTIONS

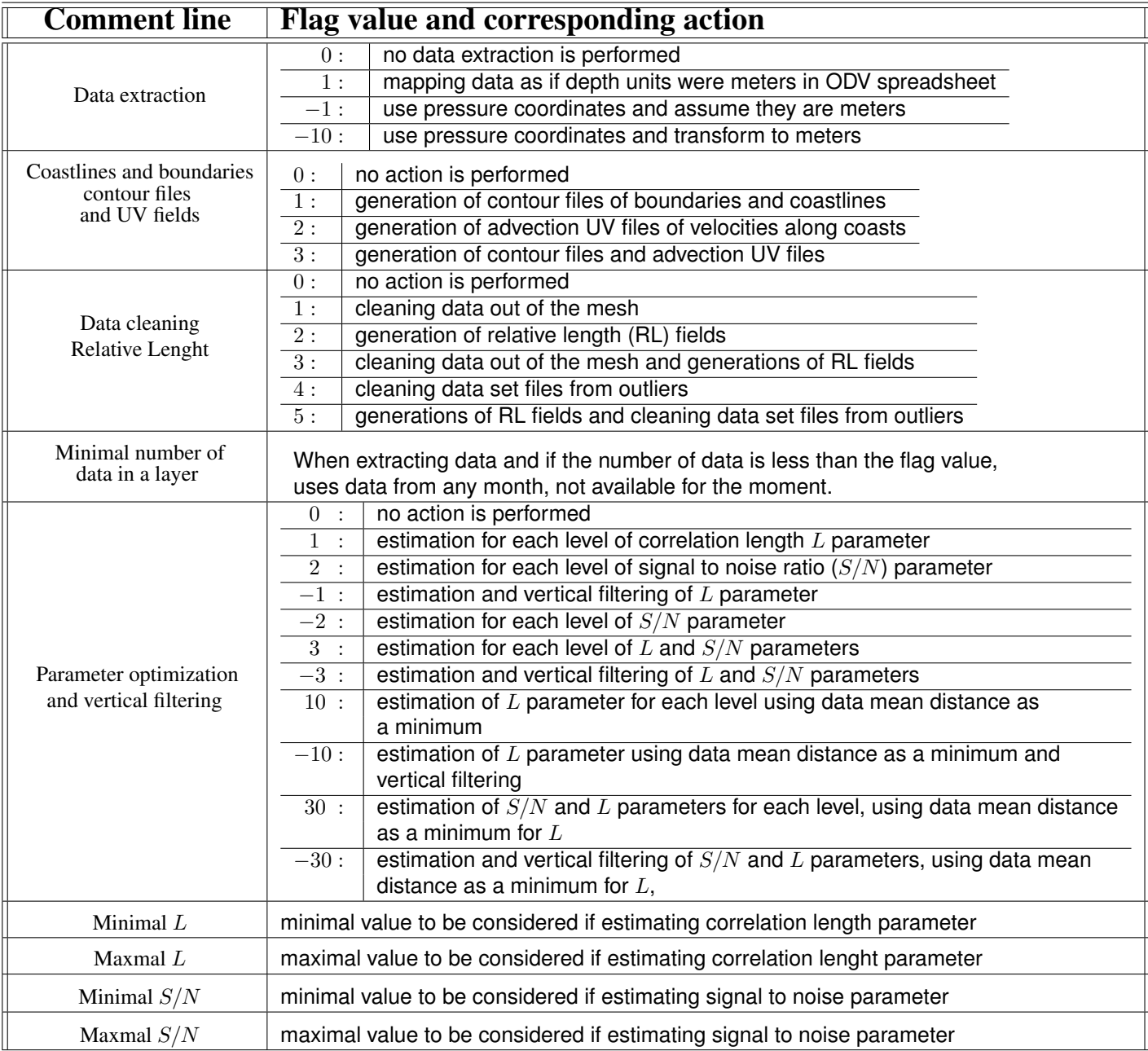

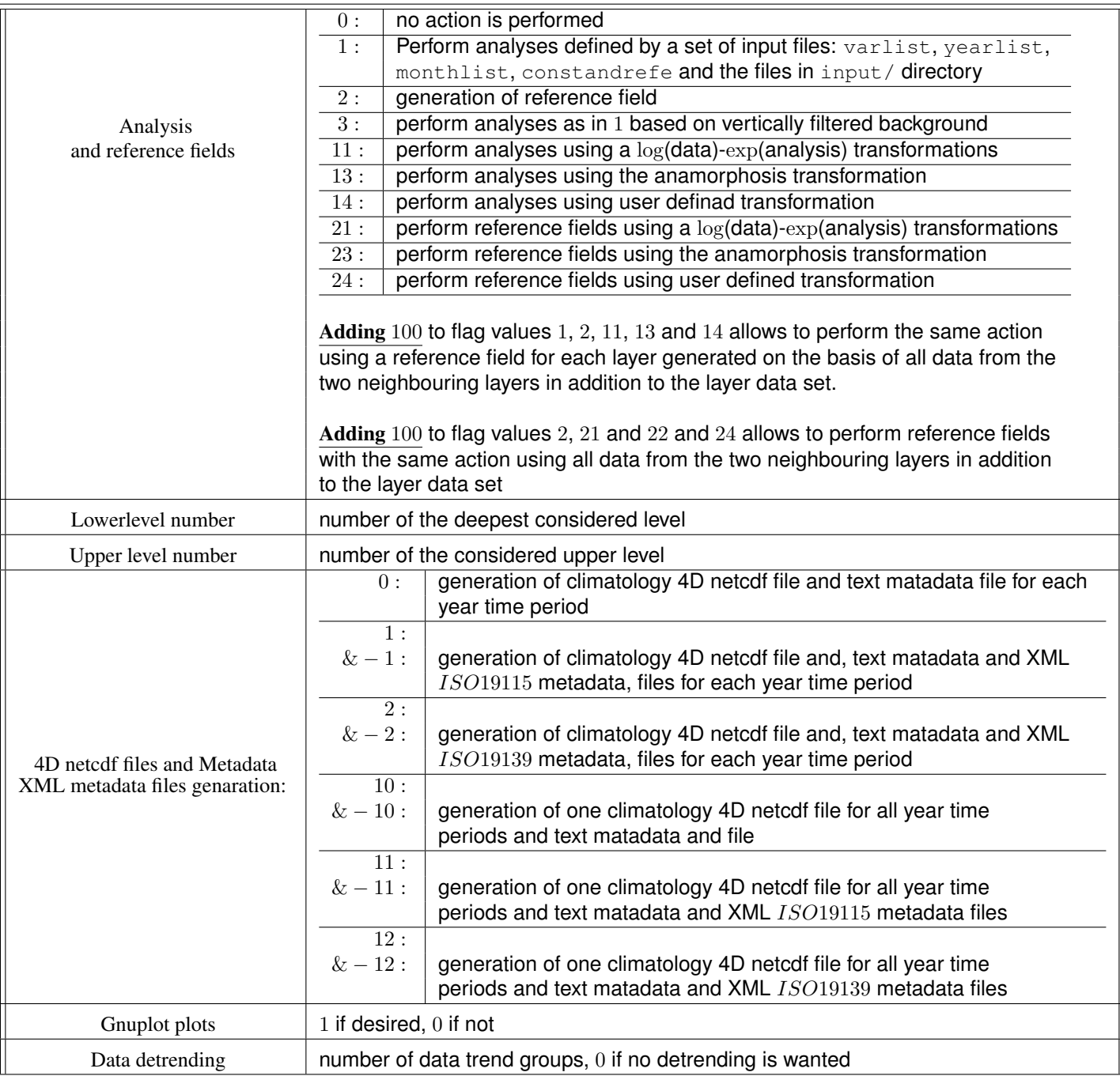